5

5

4

4

3

3

2

2

1

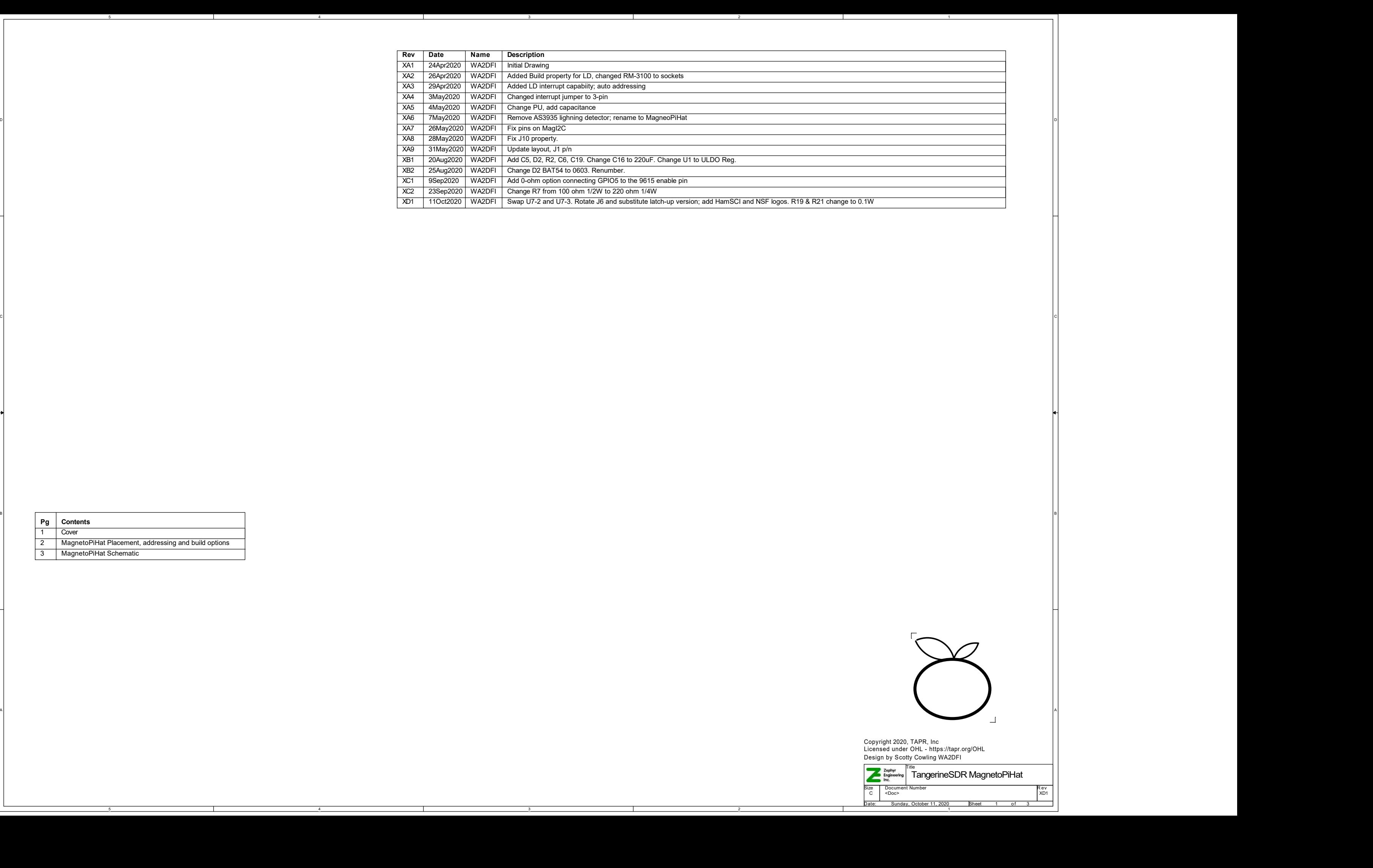

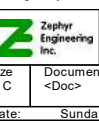

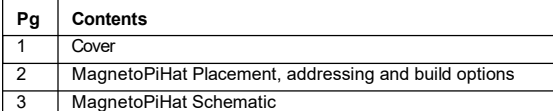

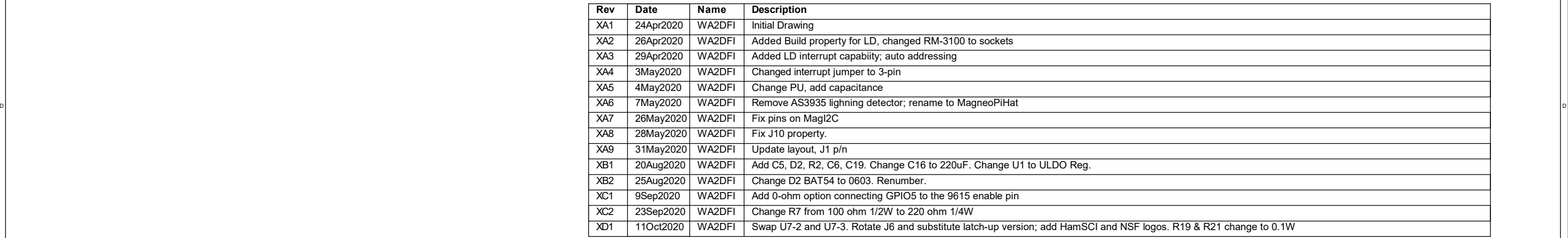

5

5

4

4

3

3

2

2

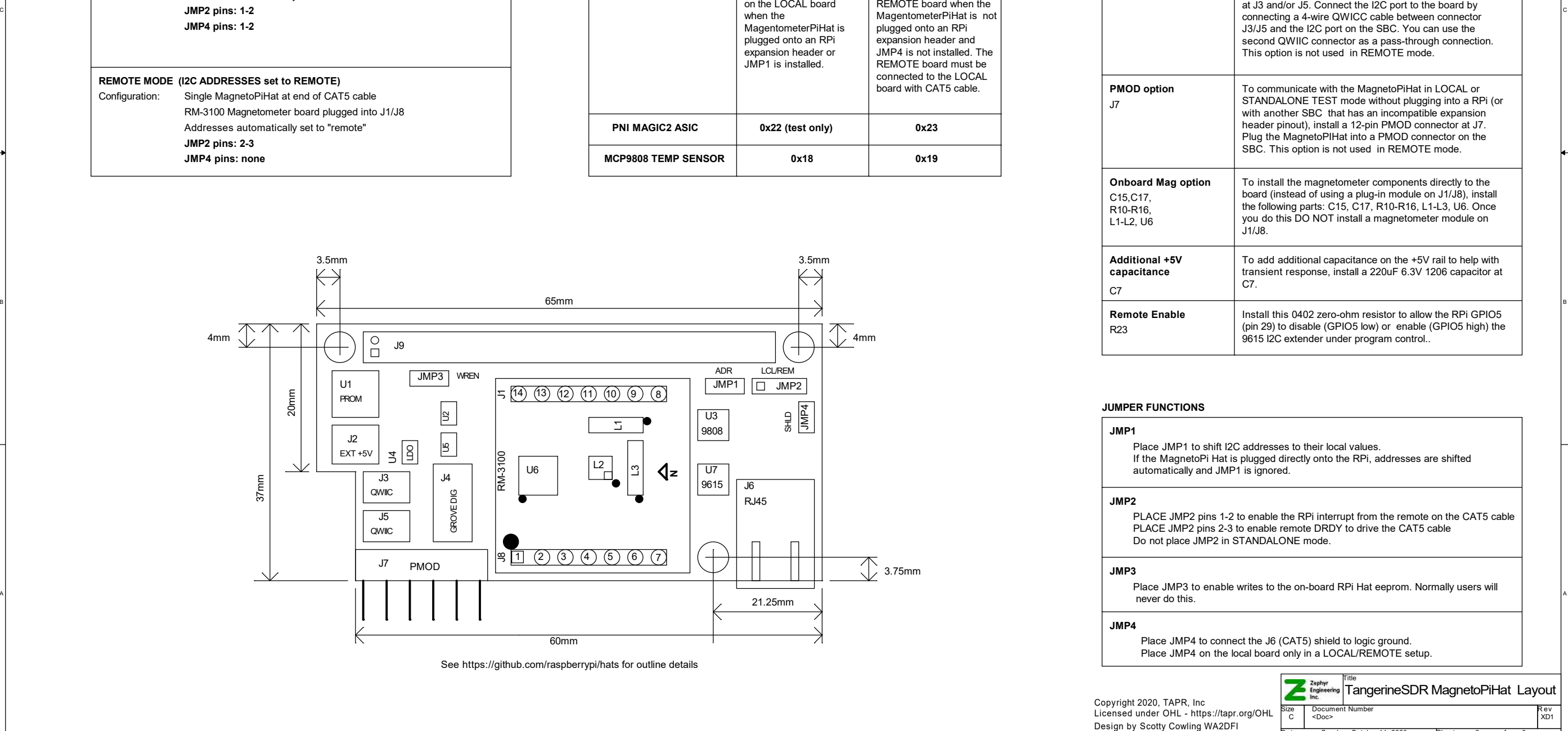

# STANDALONE TEST MODE (I2C ADDRESSES set to LOCAL)

In normal operation, a pair of MagnetoPiHat boards are used, one in LOCAL mode and the other in REMOTE MODE. The PNI sensor module is plugged into the REMOTE, and J5/J6 are empty on the LOCAL unit. Jumper the LOCAL and REMOTE units as shown below.

D D STANDALONE TEST mode is only used to test the communicatiuons and power connections. DATA OBTAINED IN STANDALONE TEST MODE WHERE THE MAGNETOMETER IS LOCATED INDOORS IS NOT TO BE TRUSTED.

The STANDALONE TEST mode is used to test the Magnetometer module and is NOT INTENDED to be used to collect data. In order to get accurate readings, the Magnetometer module MUST BE LOCATED OUTSIDE, AWAY FROM ALL ELECTRICAL AND MAGNETIC SOURCES.

#### The MagnetoPiHat can operate in three different modes: 1. STANDALONE TEST 2. LOCAL 3. REMOTE

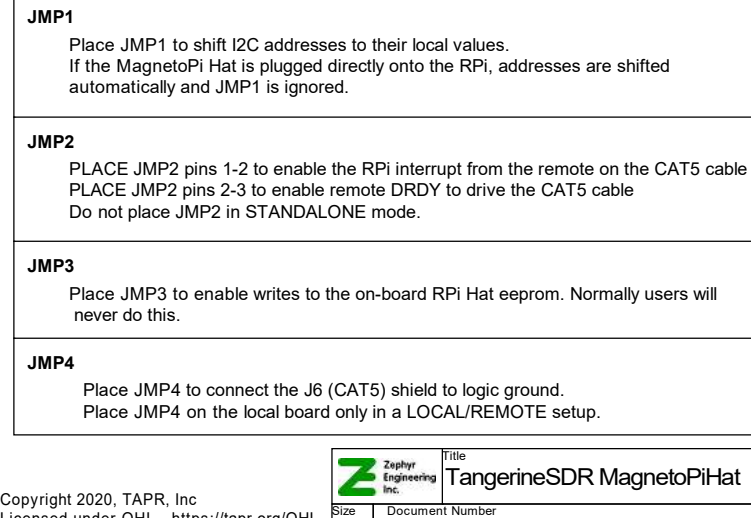

#### JUMPER FUNCTIONS

### BUILD OPTIONS

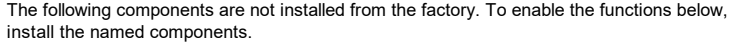

C C No RM-3100 Magnetometer board plugged into J1/J8 Single MagnetoPiHat plugged onto RPi I/O expansion header JMP4 pins: 1-2 JMP2 pins: 1-2 Configuration: Addresses automatically set to "local"

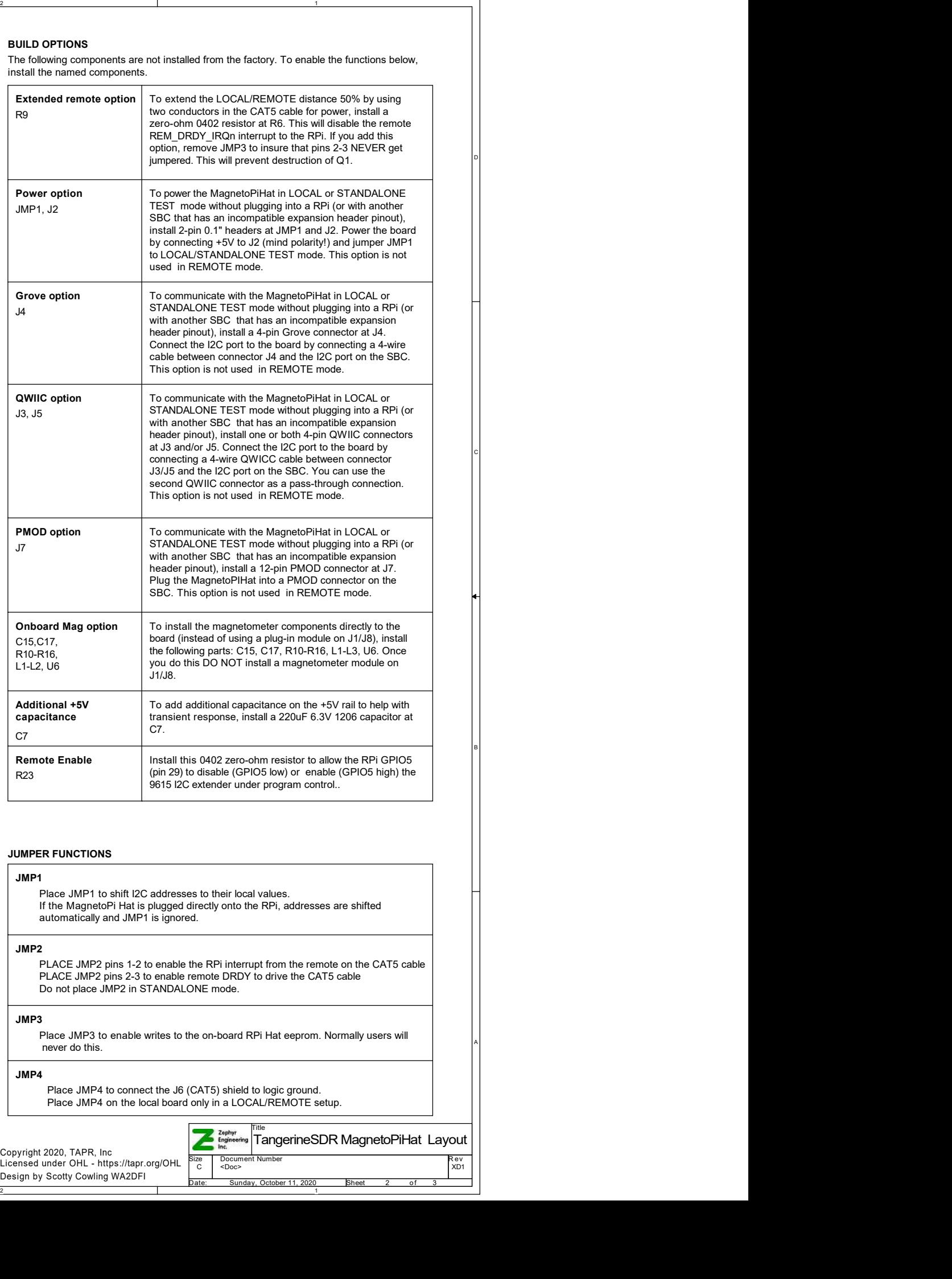

RM-3100 Magnetometer board plugged into J1/J8 Configuration: Single MagnetoPiHat plugged onto RPi I/O expansion header Addresses automatically set to "local" JMP2 pins: none JMP4 pins: none

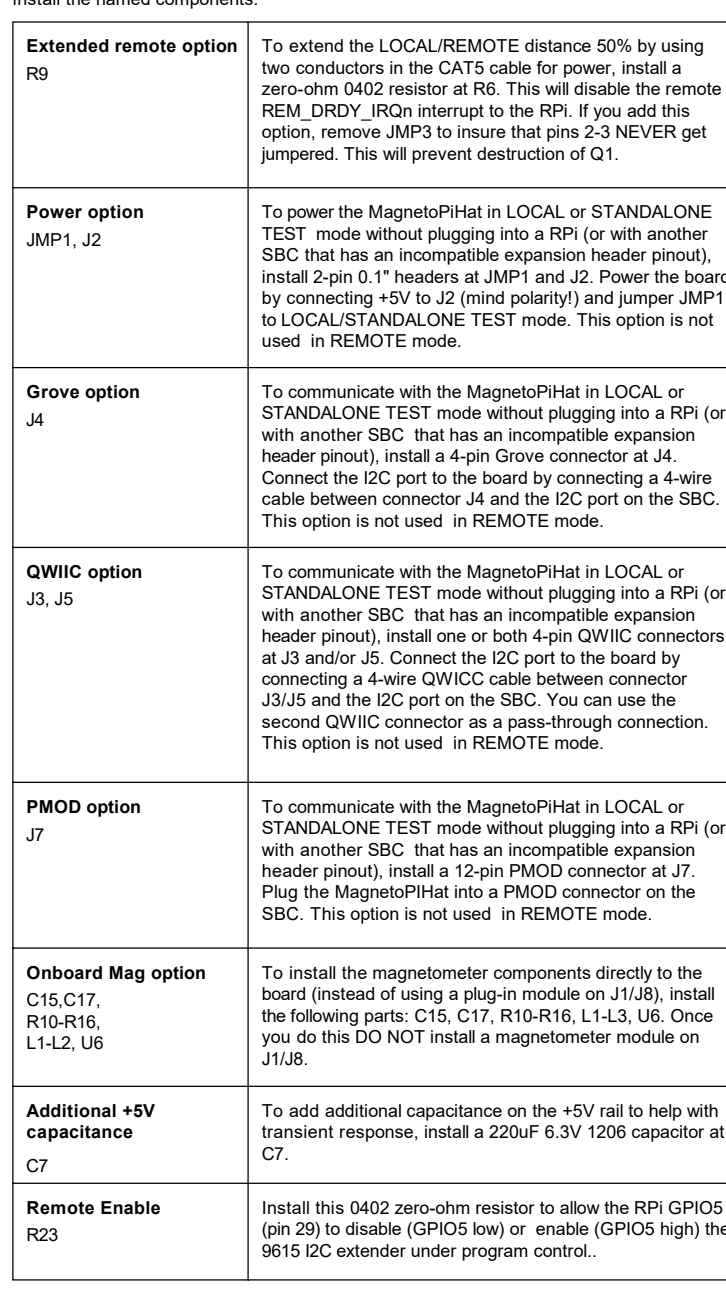

#### LOCAL MODE (I2C ADDRESSES set to LOCAL)

## REMOTE MODE (I2C ADDRESSES set to REMOTE)

I2C ADDRESS TABLE

LOCAL Board

These addresses are used to address the parts on the LOCAL board when the

RM-3100 Magnetometer board plugged into J1/J8 Single MagnetoPiHat at end of CAT5 cable Addresses automatically set to "remote" JMP2 pins: 2-3 JMP4 pins: none Configuration:

MagentometerPiHat is plugged onto an RPi expansion header or JMP1 is installed.

REMOTE Board

These addresses are used to address the parts on the REMOTE board when the MagentometerPiHat is not plugged onto an RPi expansion header and JMP4 is not installed. The REMOTE board must be connected to the LOCAL board with CAT5 cable.

PNI MAGIC2 ASIC

MCP9808 TEMP SENSOR

0x22 (test only)

0x18

0x23

0x19

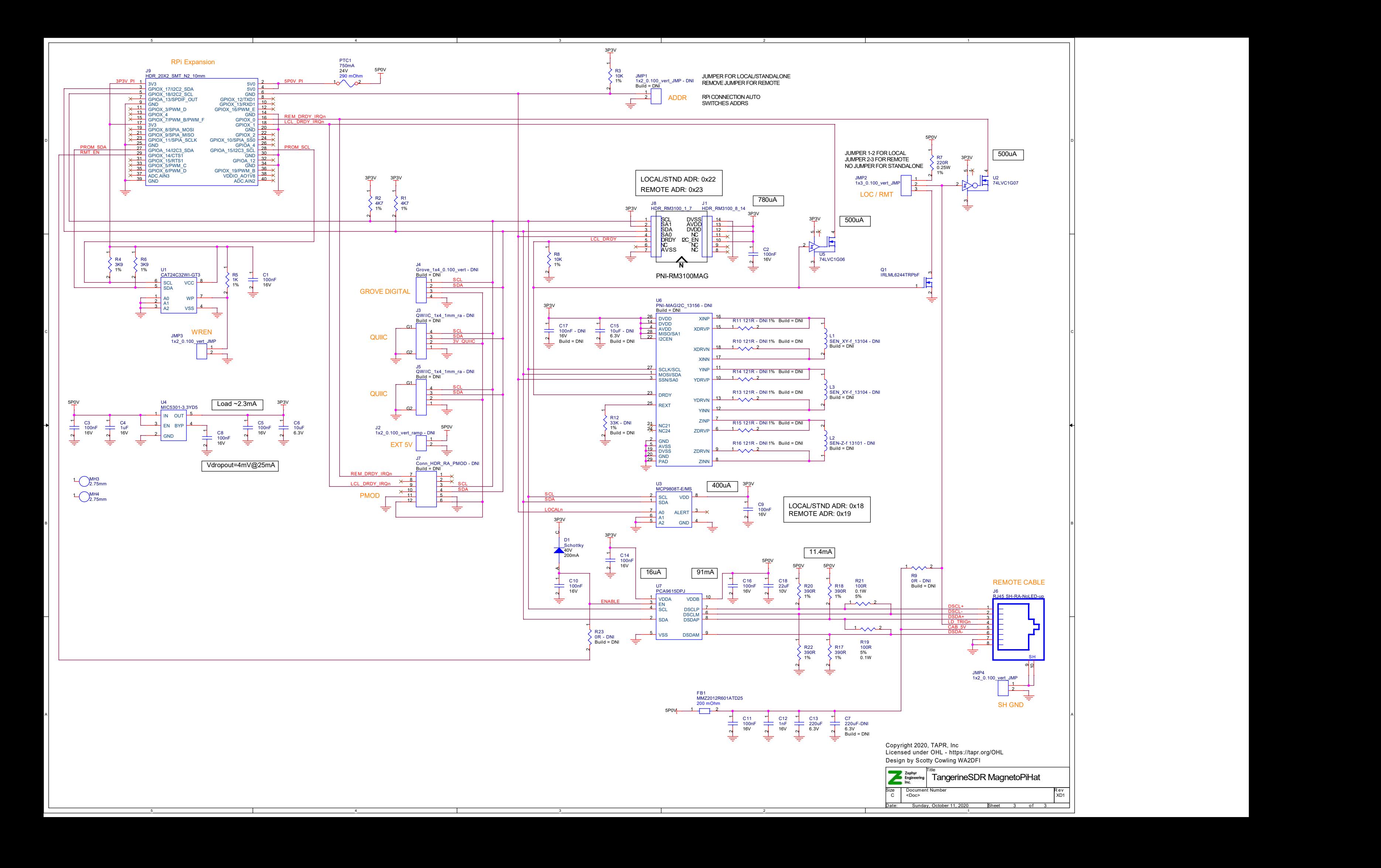